# **Supplementary File S1: A graph-based approach to mapping human exposureoutcome associations for chemical contaminants**

Taylor A. M. Wolffe<sup>1,2</sup>, Paul Whaley<sup>1,3</sup>, Crispin Halsall<sup>1</sup>

 $1$ Lancaster Environment Centre, Lancaster University, Lancaster, UK  $^{2}$ Yordas Group, Lancaster Environment Centre, Lancaster University, Lancaster, UK  $^3$ Evidence-Based Toxicology Collaboration, Johns Hopkins Bloomberg School of Public Health, Baltimore, MD 21205, USA

## **Processing extracted exposure-outcome association data and pushing it to graph**

First, all packages required for the processing of the raw data were imported. A connection with the Neo4j graph database was also established:

In [10]: *#Importing all required packages* **import pandas as pd from py2neo import** Graph, Node, Relationship *#Connecting to the neo4j graph database...* graph = Graph("http://localhost:7474/db/data/", auth=('UserHere', 'YourPasswordHere'))

Next, the long-form, flat data file containing all extracted exposure-outcome associations was loaded and read as a pandas dataframe:

In [11]: *#reading in the extracted data (Table S2) as a pandas dataframe* df = pd.read\_excel('Table\_S2.xlsx') *#removing all trailing white spaces from the values in the dataframe* df = df.apply(**lambda** x: x.str.strip() **if** x.dtype == "object" **else** x)

A data model was devised for mapping the exposure-outcome associations as a graph, and is depicted below in Figure S1.

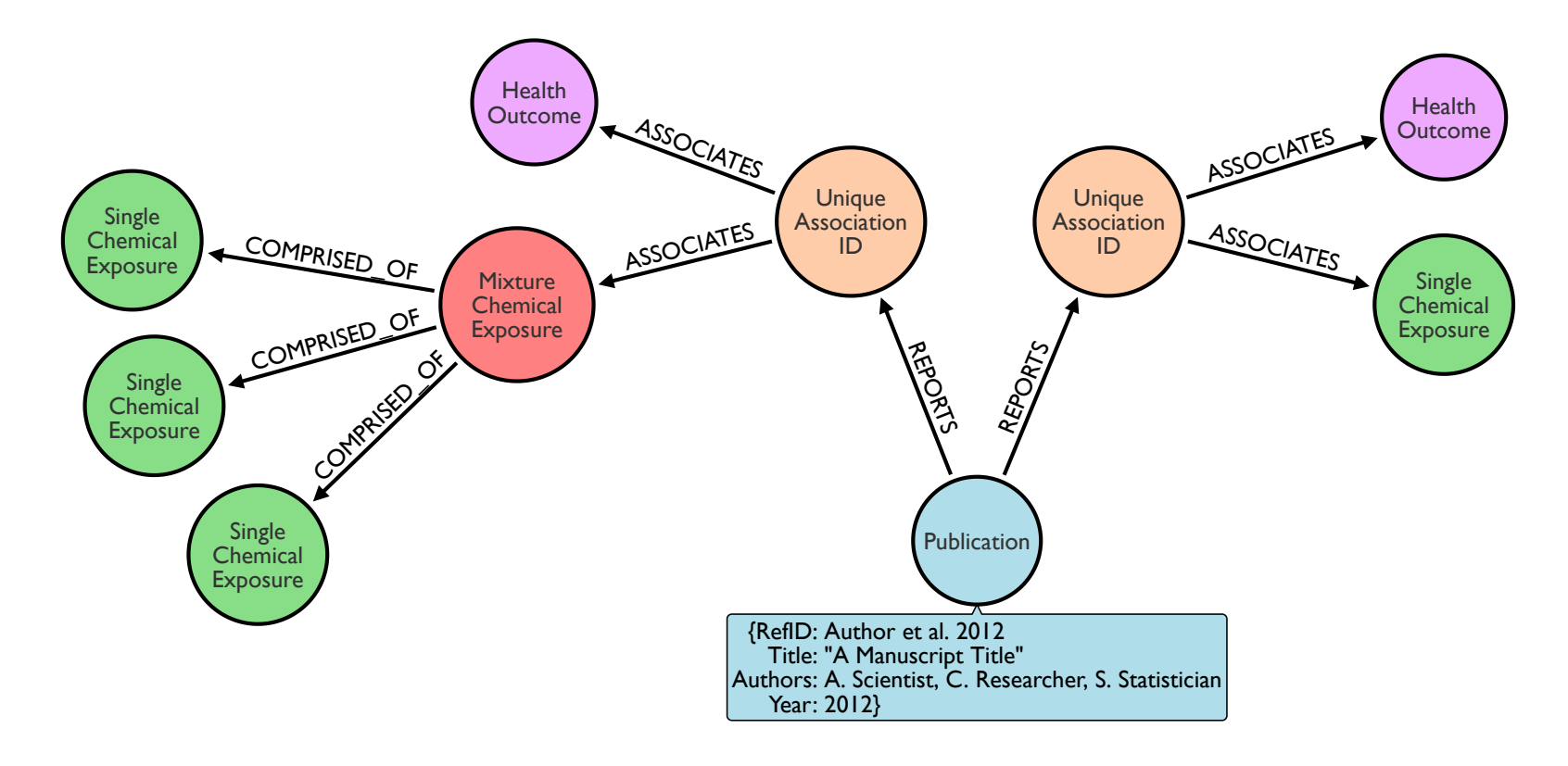

Figure S1: Graph Data Model describing the exposure-outcome associations studied using NHANES data in included publications

#### **Creating Publication Nodes**

A subset of all the attributes belonging to the "Publication" entities (i.e. Reference ID, Title, Authors and Publication Year) was created. The duplicates which result from the long-form data table were removed and nodes created using the dataframe of unique publications as below:

```
In [12]: #Creating a subset of bibliographic information, i.e. all attributes belonging to the 'publication' entity. 
         df_Bib = df[['Reference ID', 'Title', 'Authors', 'PublicationYear']]
         #Removing all duplicates from the subset of bibliographic information, such that only unique publications remain.
         df Bib = df Bib.drop_duplicates()
         #Iterating through the subset of bibliographic information and creating a node for every unique publication*: 
          for index, row in df_Bib.iterrows():
              a = Node("Publication", RefID=row['Reference ID'], title=row['Title'], authors=row['Authors'], year=row['Publicati
          onYear'])
              graph.create(a)
         #*Only run the above code once, to prevent creating duplicate nodes in the graph.
```
#### **Creating Association Nodes**

Associations are the unique entity described across a row in the flat, long-form data table (Table S2). Thus every new line of the table represents a new association. A node for every association in the dataset was created as above - first confirming that all of the assigned "Association IDs" were unique, and that none of these IDs had been erroneously duplicated.

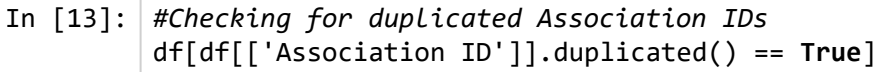

Out[13]:

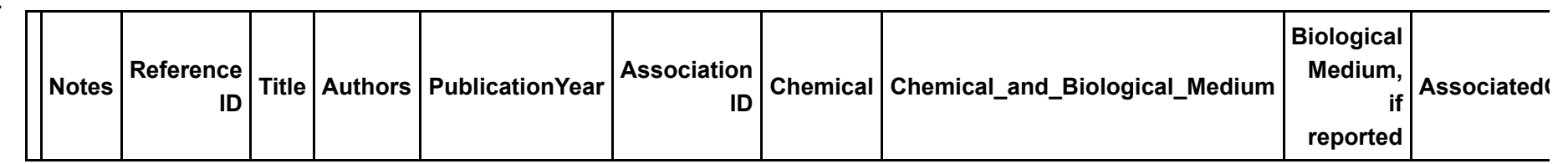

0 rows × 38 columns

In [14]: *#Iterating through every row of data and creating a node for every unique Association ID\*:* **for** index, row **in** df.iterrows(): b = Node("Association", AssocID=row['Association ID']) graph.create(b) *#\*Only run the above code once, to prevent creating duplicate nodes in the graph.* 

### **Creating 'REPORTS' relationship between Publication and Association**

A "REPORTS" relationship was created between corresponding Publication and Association nodes as below:

```
In [15]: #Creating a list of 'Publication-REPORTS->Association' triples by iterating through the data:
         Pub_Assoc_Rels = []
         for index, row in df.iterrows():
              rel = [row['Reference ID'], "REPORTS", row['Association ID']]
             Pub Assoc Rels.append(rel)
         #As every row in the data contains a unique Association, there should not be any duplicates in the Pub_Assoc_Results l
          ist 
         #Creating the relationships by matching the corresponding publication and association nodes in the graph*: 
         for rel in Pub_Assoc_Rels:
              b = graph.nodes.match(RefID=rel[0]).first()
              c = graph.nodes.match(AssocID=rel[2]).first()
             d = Relationship(b, rel[1], c) graph.create(d)
         #*Only run the above code once, to prevent creating duplicate nodes in the graph.
```
## **Creating Single Chemical Exposure Nodes and Association-Exposure Relationships**

The majority of values within the "Chemical and Biological Medium" column of the dataframe are single chemical exposures. However, some of these values are actually mixtures (e.g. "ΣPFAS"). The individual components which make up these mixed exposures (e.g. "PFNA", "PFOA" and "PFOS") are housed within the "ChemicalConstituent\_x" columns, and are themselves considered "single" chemical exposures in the graph data model (see Fig. S1).

```
In [16]: #Single chemical exposures within the 'Chemical_and_Biological_Medium' column:
         #Creating a list of 'Association-ASSOCIATES->Single Chemical Exposure' triples by iterating through the data:
         Single chems assocs = []
         for index, row in df.iterrows():
              #single chemical exposures will not have any data in the "ChemicalConstituent_1" column
              if pd.notna(row['ChemicalConstituent_1']) is False:
                  Single chems assocs.append([row['Association ID'], "ASSOCIATES", "`" + row['Chemical and Biological Medium'] +
         "`"])
         #Creating a list of unique 'Single Chemical Exposure' nodes by iterating through the triples:
         single chem nodes = [ ]for triple in Single_chems_assocs:
              if triple[2] not in single_chem_nodes:
                  single chem nodes.append(triple[2])
         #Single chemical exposures within the 'ChemicalConstituent_x' columns:
         #Slicing the last 28 rows of the dataframe, which contain the individual chemical components
         chem constituents = df.iloc[:, -28:]#Creating a list of column headers (i.e. "ChemicalConstitent_1" to "ChemicalConstituent_28"): 
         cols = list (chem_constituents.columns)
         #Creating a list of unique single chemical exposures by iterating through the data:
         single constituents = [ ]for index, row in chem_constituents.iterrows():
              for item in cols:
                   if pd.notna(row[item]) is True and row[item] not in single_constituents:
                      single constituents.append("`" + row[item] + "")#Creating all single chemical exposure nodes:
```
*#Ensuring all single chemical exposures are presented in one list, and that there are no duplicates:*  **for** item **in** single\_constituents:

30/01/2020 Supplemental File S1

```
 if item not in single_chem_nodes:
        single chem nodes.append(item)
#Pushing all the single chemical exposure nodes to graph*: 
for node in single_chem_nodes:
     a = Node("SingleChemicalExposure", name=node)
     graph.create(a)
#Pushing the relationship between Association and Exposure to graph*: 
for triple in Single_chems_assocs:
     b = graph.nodes.match(AssocID=triple[0]).first()
    c = graph.nodes.match(name=triple[2]) . first() d = Relationship(b, triple[1], c)
     graph.create(d)
#*Only run the above code once, to prevent creating duplicate nodes in the graph.
```
#### **Creating Mixed Chemical Exposure Nodes and Association-Exposure Relationships**

As the constituents which make up a mixed exposure can vary from one publication to the next (e.g. Publication A might consider "ΣPFAS" to be comprised of "PFNA", "PFOA" and "PFOS" whereas Publication B might consider "ΣPFAS" to be comprised of "PFHxS", "PFOS" and "PFBS"), each of the mixed chemical exposures were treated as a unique entity. To ensure the nodes created based on these entities remain unique, the names of the mixed chemicals extracted from included publications were appended with the Reference ID of the publication reporting the mixed chemical exposure.

Mixed chemical exposure nodes, relationships between these mixed chemicals and their single chemical constituents, and between mixed chemical exposures and Association nodes were created as below:

```
In [17]: #Creating a list of Assocation-ASSOCIATES->MixedChemicalExposure triples:
         multi_chems_assoc = []
          for index, row in df.iterrows():
              #Mixed chemical exposures will at least have an entry in the "ChemicalConstituent_1" column of the dataframe
              if pd.notna(row['ChemicalConstituent_1']) is True:
                  row['Chemical and Biological Medium'] = row['Chemical and Biological Medium'] + " (" + row['Reference ID'] +
          ")"
                  multi chems assoc.append([row['Association ID'], "ASSOCIATES", "`" + row['Chemical and Biological Medium'] +
          "`"])
         #Creating a list of MixedChemicalExposure-COMPRISED_OF->SingleChemicalExposure triples:
          multi single assocs = [ ]for index, row in df.iterrows():
              for item in cols:
                   if pd.notna(row[item]) is True:
                       multi_single_assocs.append(["`" + row['Chemical_and_Biological_Medium'] + " (" + row['Reference ID'] + ")"
         + "`", "COMPRISED_OF", "`" + row[item] + "`"])
         #Creating a list of unique mixed chemical exposures
         multi chem nodes = [ ]for item in multi_single_assocs:
              if item[0] not in multi_chem_nodes:
                  multi chem nodes.append(item[0])
          #Pushing all the mixed chemical exposure nodes to graph*:
         for node in multi_chem_nodes:
              a = Node("MixedChemicalExposure", name=node)
              graph.create(a)
          #Pushing the relationship between Association and mixed chemical exposure, and between eixed chemical exposure and sin
         gle chemical exposure to graph*: 
         for triple in multi_chems_assoc:
              b = graph.nodes.match(AssocID=triple[0]).first()
             c = graph.nodes.match(name=triple[2]).first()
             d = Relationship(b, triple[1], c) graph.create(d)
```
30/01/2020 Supplemental File S1

```
for triple in multi_single_assocs:
     b = graph.nodes.match(name=triple[0]).first()
    c = graph.nodes.match(name=triple[2]).first()d = Relationship(b, triple[1], c) graph.create(d)
#*Only run the above code once, to prevent creating duplicate nodes in the graph.
```
#### **Creating Health Outcome Nodes and Association-Outcome Relationships**

Finally, the 'Health Outcome' nodes were created and related to the appropriate Association nodes as below:

```
In [18]: #Creating a list of all Association-ASSOCIATES->Health Outcome triples
         outcome_assocs = []
         for index, row in df.iterrows():
             outcome assocs.append([row['Association ID'], "ASSOCIATES", "`" + row['AssociatedOutcome'] + "`"])
         #Creating a list of unique 'Health Outcome' nodes by iterating through the triples
         outcome_nodes = []
         for triple in outcome_assocs:
              if triple[2] not in outcome_nodes:
                  outcome_nodes.append(triple[2])
         #Pushing all unique HealthOutcome nodes to graph*:
         for node in outcome_nodes:
           a = Node("HealthOutcome", name=node)
           graph.create(a)
         #Pushing the relationship between Association and Outcome to graph*: 
         for triple in outcome_assocs:
              b = graph.nodes.match(AssocID=triple[0]).first()
             c = graph.nodes.match(name=triple[2]).first()d = Relationship(b, triple[1], c) graph.create(d)
         #*Only run the above code once, to prevent creating duplicate nodes in the graph.
```